パソコンで面白い写真を作ろう

## 共通講義棟 **4** 階

## 1. ねらい

20

映画やテレビ番組で使われる特殊効果やゲームセンターによくあるプリクラ(プリントク えいが ばんぐみ とくしゅこうか <sub>っている。</sub><br>ラブ)は,コンピュータを使って絵や写真を加工する「画像処理」という技術を応用したも 。<br>のです。ここでは,パソコンを使用して,テレビカメラで撮影した写真から自分だけのオリ ジナルの写真を作ることによって,画像処理 とはどのようなものかを 体験 してもらいます。 がぞうしょり しょうしょう しょうしょう たいけん \*^セド<br>完成した写真は印刷してお渡ししますので,ご自由にお使いください。

## 2. ここで作る写真は…

- ・自分の写真の後ろ側に背景写真を合成すると,実際に行っていない ところでの記念写真が作れます。また,自分の写真の前側に,きれ<br>ところでの記念写真が作れます。また,自分の写真の前側に,きれ いな 飾 りの絵を 合成 すると,プリクラ 風 の写真ができます。 かざ ごうせい ふう
- ・自分の顔と動物の顔を混ぜるとどうなるでしょうか?混ぜ方を少し ずつ変えていくと,動物や別の人に 変身 する写真ができます。 へんしん きぼ ふう りったいてき
	- · この他にも顔の形を変えたり, 木彫り風の立体的な写真も作れます。

## 3.もう少しくわしく説明すると…

ここでは,画**像合成**の方法について簡単に説明します。 例えば,手前に人物,後ろにビルの画像(写真) を合成す るとします。

- (1)まず、人物を青いカーテンをバックにして撮影します。 じんぶつ しょうしゃ しゅうしゃ しゅうしゅう きつえい すると,人物 以外 の所が全て青い 画像 になります。 じんぶつ いがい がぞう
- (2)次に人物の画像の中で、青くなっている部分だけを, じんぶつ がぞう  $\overset{u\triangleright\dot{v}\triangleright\dot{v}}{\dagger}$ 背景(ビル)の画像に置き換えます。
- (3)その結果、ビルと人物が合成された画像が作られます。 じんぶつ ごうせい がぞう このような画像の合成は,青い色の濃さ(クロマ)を 手がかり (キー) にしていることから、クロマキー合成 ごうせい と呼ばれています。

また,プリクラの場合は,節り付けの絵に青色の部分が 。<br>含まれています。そして, 今度は, 自分の顔写真を背景に ふく しょうしょう しゅうしょう しゅうしょう しゅうしゅん しゅうしゅん はいけい して合成します。

。<br>※パソコンの操作は担当者がサポートしますので,色々な 写真にチャレンジしてみてください。

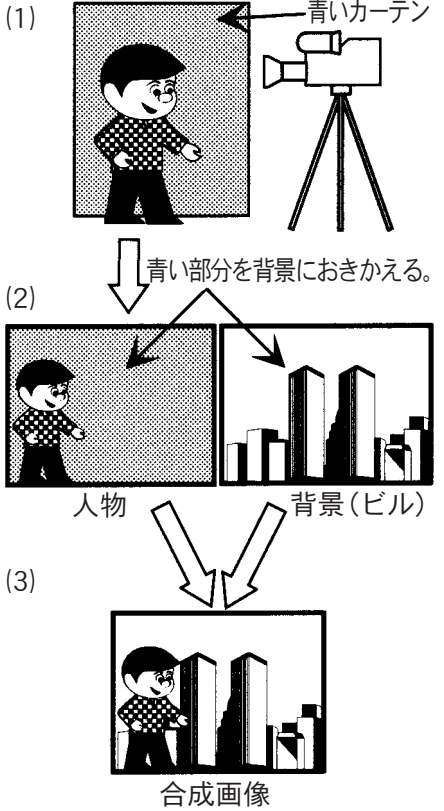

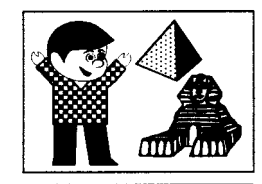

徳島大学工学部機械工学科 浮田 浩行

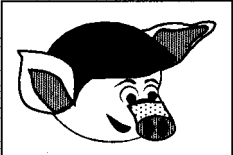